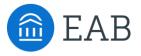

# Text Parsing and Handling Strings in Construct

A Rapid Insight Deep Dive

March 10, 2022

Many data projects hit a real slowdown when it comes to a need for processing text data. Multi-key fields often need to be parsed, code values might need to be translated, manual entry might have introduced typos, or maybe you only need the first letter out of the whole string (another word for text data). The fix might seem easier to do by hand but scaling up a manual fix to include thousands of rows isn't feasible. Even so, it may seem insurmountable to create a systematic process to parse, clean, substitute, or otherwise transform the text you need to analyze.

In this webinar, expect to learn how Construct can:

- Parse out multi-key fields (e.g., "AARN, 20FA, ")
- Replace values within strings at multiple levels of precision
- Account for typos in manual entry fields (e.g., "main street" vs. "main st.")
- Shorten or lengthen values (e.g., adding or removing leading zeroes)
- Extract subfields from strings dynamically

This webinar will help you leverage Construct towards scalable text transformations on your data. We're not assuming any background experience with text manipulations, so come as you are, and find out how you can expertly manipulate strings.

## **Meet Your Presenters**

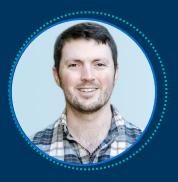

## James Cousins Edify Product Analyst

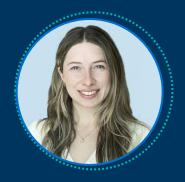

Lily Brennan Edify Product Analyst

# Submit a Question or Comment

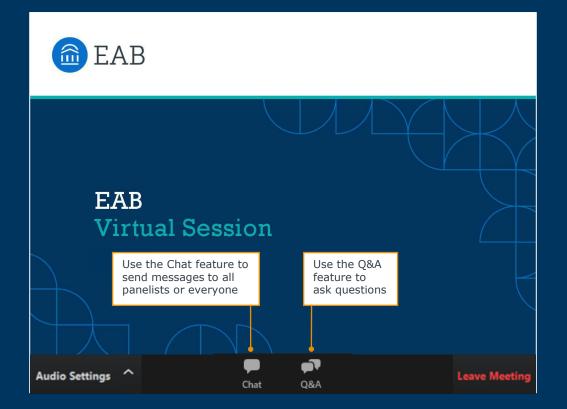

# Turn on Captions

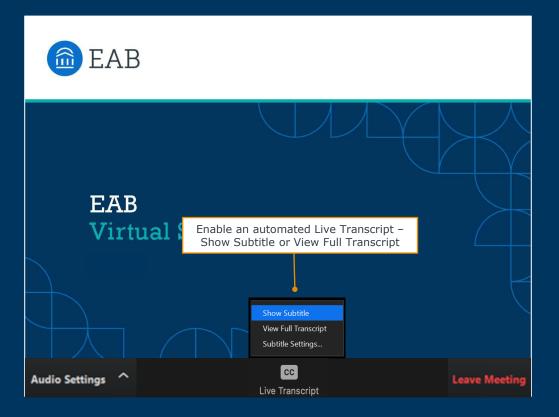

6

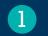

## Rapid Insight and EAB

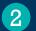

Overview of the Presentation Structure

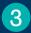

Text Parsing Challenges

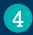

Audience Q & A

A New Partnership to Accelerate Data Democratization in Higher Education

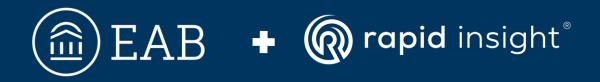

Learn More:

Read more about EAB's latest partnership at https://eab.com/rapidinsight/

8

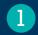

#### Rapid Insight and EAB

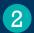

### **Overview of the Presentation Structure**

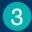

Text Parsing Challenges

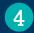

Audience Q & A

# **Rapid Insight Collaborative Cloud**

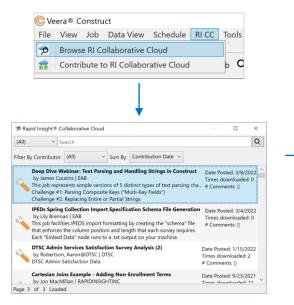

| 🔟 Details                                                                                            |                                                                                                    |                                    |               |          | × |
|----------------------------------------------------------------------------------------------------|----------------------------------------------------------------------------------------------------|------------------------------------|---------------|----------|---|
| Title:                                                                                               | Deep Dive Webinar: Text Parsing and                                                                                                    | Handling S                         | itrings in Co | onstruct |   |
| Contributor:                                                                                         | James Cousins                                                                                                    |                                    |               |          |   |
| Date Posted:                                                                                         | 3/8/2022 11:41:00 AM                                                                                                    | Category:                          | Job           |          | ~ |
| Description:                                                                                         |                                                                                                    |                                    |               |          | Â |
| that a user mi<br>data that each<br>Challenge #1:<br>Challenge #2:<br>Challenge #3:<br>Challenge #4: | sents simple versions of 5 distinct type<br>ght face while using Construct. The "Ei<br>o tablenge requires.<br>Parsing Composite Keys ("Multi-Key F<br>Replacing Entire or Partial Strings<br>Accounting for Common Typos in Ma<br>Padding Truncated Fields to Fit Desire<br>Extracting Sub-Strings Dynamically | mbed Data<br>ields")<br>nual Entry | " nodes co    |          |   |
| History:                                                                                             |                                                                                                    |                                    |               |          |   |
|                                                                                                    | 11 AM - Added Attachment "Deep Divenings in Construct.vcj"                                                                                                    | e Webinar:                         | Text Parsin   | g and    |   |
| Attachments                                                                                          | (Optional)                                                                                                    |                                    |               |          |   |
| 🕂 Add File                                                                                           | Attachment 🗙 Remove File Attachr                                                                                                    | ment                               |               |          |   |
|                                                                                                    |                                                                                                    |                                    |               |          | ~ |
| ✓ I accept th                                                                                        | e Terms & Conditions                                                                                                    |                                    |               |          |   |
| C                                                                                                    | omments Delete                                                                                                    |                                    | Downlo        | ad       |   |

9

#### **Classifying the Challenge**

It helps to recognize the type of challenge so that you know where to begin solving it.

#### **Common Solution**

While there's typically not one singular solution, there's usually a useful go-to technique.

#### **Live Example**

We'll show the solution in action, highlighting several alternative solutions along the way.

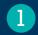

#### Rapid Insight and EAB

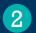

Overview of the Presentation Structure

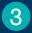

**Text Parsing Challenges** 

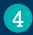

Audience Q & A

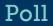

# How would you rate your proficiency using Construct to handle text data?

- a) I have never used Construct to work with text data
- b) I have used Construct to work with text data, but I would like to learn more best practices
- c) I am confident handling text data in Construct

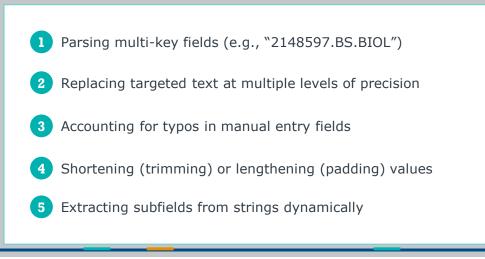

# Challenge 1

# Parsing multi-key fields (e.g., "2148597.BS.BIOL")

#### Multi-Key Fields

- Technically referred to as a Composite Key
- Concatenates multiple characteristics as a singular key for the record

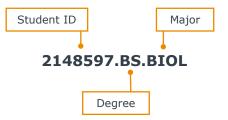

#### **Useful Strategies**

- Other Columns in the same table
  - Composite keys are usually comprised of information stored in the same table, across multiple columns
- SUBFIELD()
- SUBSTRING()
- LEFT(), potentially combined with REMOVELEFT()
  - See also, RIGHT(), REMOVERIGHT()

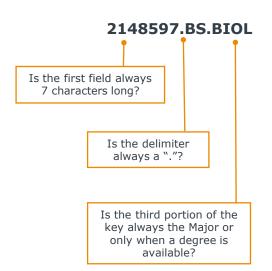

16

# Multi-Key Field Example

#### What Transform Formulas Would Get You What You Need?

| Original Field  | Student ID | Degree | Major |
|-----------------|------------|--------|-------|
| 2148597.BS.BIOL | 2148597    | BS     | BIOL  |

17

| Parsed<br>Variable | Using LEFT()/RIGHT()<br>and<br>REMOVELEFT()/REMOVER<br>IGHT() | Using SUBFIELD()            | Using SUBSTRING()               |
|--------------------|---------------------------------------------------------------|-----------------------------|---------------------------------|
| Student ID         | <b>LEFT</b> ([A],7)                                           | <b>SUBFIELD</b> ([A],1,'.') | <b>SUBSTRING</b> ([A], 1, 7)    |
| Degree             | LEFT(REMOVELEFT([A],8),<br>2)                                 | <b>SUBFIELD</b> ([A],2,'.') | <b>SUBSTRING</b> ([A], 9, 2)    |
| Major              | <b>LEFT(REMOVELEFT</b> ([A],11),4)                            | <b>SUBFIELD</b> ([A],3,'.') | <b>SUBSTRING</b> ( [A], 12, 4 ) |

# Challenge 2

# Replacing targeted text at multiple levels of precision

| Program                    |
|----------------------------|
| Automotive Technology – AS |
| Marine Biology – BS        |
| Religious Studies - MA     |

19

#### **Text Replacements**

- The idea is that **at least some** of the text needs to be replaced
  - If the entire string needs replacing, it is just a Text Replacement
  - If just some portion of the string needs replacing, it is a "Sub-String" Replacement

# **Common Solutions**

**Partial Replacement** 

#### **Cleanse Node**

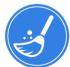

#### **Entire Replacement**

"Replace Text"

#### "Replace Sub-String"

| Replace Modify                             |           |
|--------------------------------------------|-----------|
| ⊖ Trim                                     |           |
| ○ Obfuscate                                |           |
| <ul> <li>Sub-String Replacement</li> </ul> |           |
| Replace all occurrences of:                |           |
| &                                          |           |
| With:                                      |           |
| 84                                         |           |
| Add                                        |           |
| Sub-String Replacements:                   |           |
|                                            |           |
| + + X                                      | ÷         |
| '#' -> '#'                                 |           |
| '\$' -> '\$'                               |           |
| '%' -> '%'                                 |           |
|                                            |           |
|                                            |           |
|                                            |           |
|                                            |           |
| Name: TextField_Modify                     | Add Clear |

# Replace Modify TextField = ~ Registered Replace with: Replace With Null Name: TextField\_Cleanse Add Clear

| Program                    |
|----------------------------|
| Automotive Technology – As |
| Marine Biology – BS        |
| Religious Studies – MA     |
| Psychology - BS            |

#### Program

Automotive Technology – A.S.

Marine Biology – B.S.

Religious Studies - M.A.

Psychology – B.S.

- Replacing the entire string in this case would work, but be sub-optimal
- To replace "Marine Biology BS" and "Psychology BS" with "Marine Biology – B.S." and "Psychology – B.S.", you'd need an operation for each *entire string*.
- Instead, use "Replace Sub-String" to just replace all instances of "BS" with "B.S.", "AS" with "A.S.", and so forth

# Challenge 3

# Accounting for typos in manual entry fields

# How Typos End Up in Data

Two Conditions Must Be Met

#### **Manual Entry Fields**

Naturally, *unexpected* typos only occur when data entry occurs through manual entry. Surveys and administrative data entry without validation are frequent causes.

#### **A Known Set of Possibilities**

You can't systematically diagnose text as having typos without a known set of "correct" values. These valid values become the foundation of corrective rules in your data preparation.

Ŧ

#### **Local Solutions:**

- Use a Cleanse node and build replacement rules
  - For names, departments, and other entities with official names, use text replacements
  - For acronyms, a sub-string replacement may be worth considering
- Merging with a Lookup Table is a more robust resource that can be modified and maintained easily

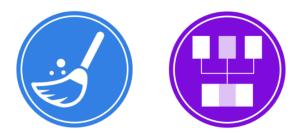

#### **Systematic Solution:**

- If possible, reduce the number of manual entry fields
- Introduce validation rules to precent typos from cascading into operational data

#### What is your role at the institution?

| Student |  |
|---------|--|
| Student |  |
| Studnet |  |
| Faculty |  |
| Daculty |  |
| Stfaf   |  |
| Staff   |  |

| Known Valid Entries |
|---------------------|
| Student             |
| Faculty             |
| Staff               |

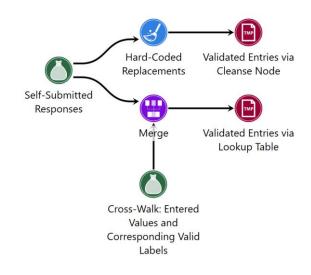

| Manual<br>Entry | Validated |
|-----------------|-----------|
| Student         | Student   |
| Student         | Student   |
| Studnet         | Student   |
| Faculty         | Faculty   |
| Daculty         | Faculty   |
| Stfaf           | Staff     |
| Staff Staff     |           |

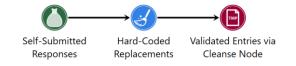

| Hard-Coded Replacement                                         | — 🗆 ×                                                   |                      |
|----------------------------------------------------------------|---------------------------------------------------------|----------------------|
| Eile Edit Sort Help                                            | Replace Modify                                          | €                    |
| What is your role at the i                                     | When                                                    |                      |
|                                                                | What is your role at the institution?                   |                      |
|                                                                | = v Daculty                                             |                      |
|                                                                | Replace with: Faculty                                   |                      |
|                                                                | Replace With Null                                       |                      |
| < >>                                                           | Name: What_is_your_role_at_the_inst Update Clear        | Sample rows: 5000 ~  |
| 🖄 🕈 🔸 🗙                                                        |                                                         |                      |
| Rank # Cleanse Operatio                                        | on Nam Cleanse Type Column Name C                       | Cleanse Operation    |
| 1 What_is_your_role                                            | e_at_the Replace Text What is your role a Replace 'Dac  | ulty' with 'Faculty' |
| 2 What_is_your_role_at_the Replace Text What is your role a Re |                                                         | f' with 'Staff'      |
| 3 What_is_your_role                                            | e_at_the Replace Text What is your role - Replace 'Stud | dnet' with 'Student' |
| Ready.                                                         |                                                         |                      |

27

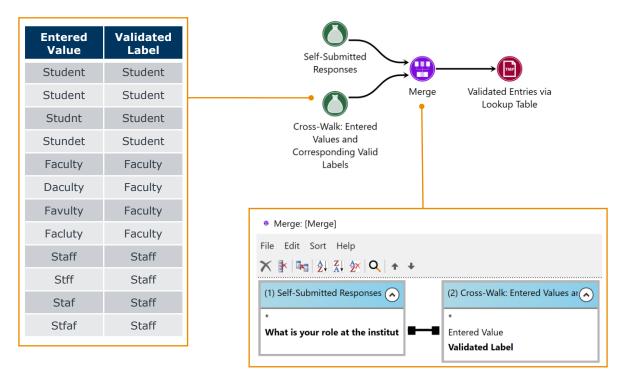

 "Crosswalk" is a common term for a "reference table", "lookup table", and perhaps other terms. It provides a mapping from one value to a corresponding one, as in the case of a numeric code corresponding to a department name.

©2022 by EAB. All Rights Reserved. eab.com

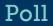

## Which approach would you choose?

- a) Use the Cleanse node to find and replace values
- b) Use a Merge node to cross reference a lookup table

# Challenge 4

# Shortening (trimming) or lengthening (padding) values

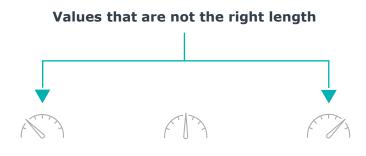

**Too Short** 

9 out of 10 times, this means that leading zeroes got dropped by some dataread or formatting process

#### **Too Long**

30

Either because A) only the first portion is valuable, or B) because the value is formatted to include blank characters ("whitespace") out to a certain length

#### Fixing values that are not the right length

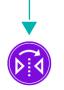

#### **Too Short: Transform**

The Transform's "PADLEFT()" and "PADRIGHT()" functions allow users to lengthen a field and impute specific values in case the original text is not long enough.

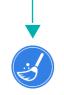

31

#### **Too Long: Cleanse**

The "trim" functionality in a Cleanse node removes all leading and trailing whitespace in a field.

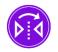

Interestingly, the Transform *does* have the "TRIM()" and the "LEFT()" functions, which can help with trimming down fields too.

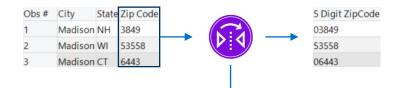

| Binning Multi-Variable Formula | Text Functions Date/Time               |       |
|--------------------------------|----------------------------------------|-------|
| Assign Variables: 🕈 🕈          | Enter a formula: (example A+B-   P 👹 🗸 | IF    |
| [A] - Zip Code                 | PADLEFT([A],5,'0')                     | f(?)  |
| D. Lip cool                    |                                        | AND   |
|                                |                                        | OR    |
|                                |                                        | =     |
|                                |                                        | not = |
|                                |                                        | <     |
|                                |                                        | <=    |
|                                | Function Definition:                   | >=    |
|                                |                                        | >     |
| Result Type: Text ~            |                                        |       |
| New Variable Name:             |                                        |       |
| 5 Digit ZipCode                | Update Cancel De                       | lete  |

# Challenge 5

# Extracting subfields from strings dynamically

#### Subfields not Conforming to Constant "Length" or "Order" Assumptions

34

- This general requirement can get very complex in some cases
  - These are cases where you can't count on the target sub-string being the "first", or any specific position as a rule
  - You also can't count on the target sub-string beginning at a certain character position (e.g., "the 8<sup>th</sup> through 14<sup>th</sup> characters")
- · You'll need to find some pattern, even if it's a complex one

47419,<mark>50544</mark>,0 67306, <mark>69092</mark> 47419, 80479, 22583, 129084, <mark>60802</mark>

This is an excellent case, where just the highlighted element should be returned from each row's value.

| Functions                      | Description                                                                                                    | Frequency of Use |
|--------------------------------|----------------------------------------------------------------------------------------------------|------------------|
| SUBFIELD()                     | Returns the $n^{\text{th}}$ subfield from within a string as delimited by a specified character.                  | Common           |
| SUBFIELDCOUNT()                | Returns the number of subfields found within a string as delimited by a specified character.                      | Uncommon         |
| CHARINDEX()                    | Returns the starting position of a specified expression within a string- and a "0" if not found.                  | Uncommon         |
| MATCHESREGEX()                 | Allows the user to stipulate a "regular<br>expression" and tests whether the string<br>matches that set of rules. | Rare             |
| LEFT()/RIGHT()                 | Returns the specified number of characters, starting from either the left or the right.                           | Common           |
| REMOVELEFT()/RE<br>MOVERIGHT() | Removes the specified number of characters from a string, starting from either the left or the right.             | Uncommon         |

| Т     | arget Outcome:                                   |                     |
|-------|--------------------------------------------------|---------------------|
|       | ystematically creating the plumn on the right    | ne<br>↓             |
| Obs # | Composite Labels                                 | Last Label in Strin |
| 1     | 47419, 50544, 0                                  | 50544               |
| 2     | 67306, 69092                                     | 69092               |
| 3     | 67306, 69092                                     | 69092               |
| 4     | 67306, 69092                                     | 69092               |
| 5     | 67306, 69092                                     | 69092               |
| 6     | 67306, 69092                                     | 69092               |
| 7     | 67306, 69092                                     | 69092               |
| 8     | 67306, 69092                                     | 69092               |
| 9     | 67306, 69092                                     | 69092               |
| 10    | 35977, 69092, 0                                  | 69092               |
| 11    | 35977, 69092, 0                                  | 69092               |
| 12    | 35977, 69092, 0                                  | 69092               |
| 13    | 35977, 69092, 0                                  | 69092               |
| 14    | 35977, 69092, 0                                  | 69092               |
| 15    | 35977, 69092, 0                                  | 69092               |
| 16    | 35977, 69092, 0                                  | 69092               |
| 17    | 47419, 80479, 22583, 129084, 50186, 46092, 60802 | 60802               |
| 18    | 47419, 80479, 22583, 129084, 50186, 46092, 60802 | 60802               |
| 19    | 61387, 0, 0, 0                                   | 61387               |
| 20    | 61387, 0, 0, 0, 0                                | 61387               |
|       |                                                  |                     |

#### Step 1

Use a sub-string replacement operation to eliminate the undesirable values from each string

| File Edit Sort Help |                                                                                                    |        |       |  |  |  |  |  |
|---------------------|----------------------------------------------------------------------------------------------------|--------|-------|--|--|--|--|--|
| ĝi <u>Z</u> i ĝ× Q  | Replace Modify                                                                                                    |        |       |  |  |  |  |  |
|                     | Trim     Obfuscate     Sub-String Replacement     Replace all occurrences of:     With:     Add     Sub-String Replacements:     + ↓ ★     ,0' -> " |        |       |  |  |  |  |  |
|                     | ', 0, 0' -> ''<br>', 0, 0, 0' -> ''<br>', 0, 0, 0, 0' -> ''                                                                                         |        |       |  |  |  |  |  |
|                     | Name: Composite_Labels_Modify                                                                                                    | Update | Clear |  |  |  |  |  |

# **Example Continued**

#### Returning the Last, Non-Zero Code

#### **Target Outcome:**

Systematically creating the column on the right

|       |                                                  | •                    |
|-------|--------------------------------------------------|----------------------|
| Obs # | Composite Labels                                 | Last Label in String |
| 1     | 47419, 50544, 0                                  | 50544                |
| 2     | 67306, 69092                                     | 69092                |
| 3     | 67306, 69092                                     | 69092                |
| 4     | 67306, 69092                                     | 69092                |
| 5     | 67306, 69092                                     | 69092                |
| 6     | 67306, 69092                                     | 69092                |
| 7     | 67306, 69092                                     | 69092                |
| 8     | 67306, 69092                                     | 69092                |
| 9     | 67306, 69092                                     | 69092                |
| 10    | 35977, 69092, 0                                  | 69092                |
| 11    | 35977, 69092, 0                                  | 69092                |
| 12    | 35977, 69092, 0                                  | 69092                |
| 13    | 35977, 69092, 0                                  | 69092                |
| 14    | 35977, 69092, 0                                  | 69092                |
| 15    | 35977, 69092, 0                                  | 69092                |
| 16    | 35977, 69092, 0                                  | 69092                |
| 17    | 47419, 80479, 22583, 129084, 50186, 46092, 60802 | 60802                |
| 18    | 47419, 80479, 22583, 129084, 50186, 46092, 60802 | 60802                |
| 19    | 61387, 0, 0, 0                                   | 61387                |
| 20    | 61387, 0, 0, 0, 0                                | 61387                |

#### **Step 2**

- Use a Transform to count the number of subfields left, and return the last subfield from each value
- SUBFIELD([A], SUBFIELDCOUNT([A], ', '), ',')
  - SUBFIELDCOUNT([A],',') returns the number of fields each row has
  - SUBFIELD([A], ...,',') uses that result to return the last subfield's text for each row

| Binning   | Multi-Variable  | For | mula           | Text Functions   | Date/ | Time   |        |      |       |
|-----------|-----------------|-----|----------------|------------------|-------|--------|--------|------|-------|
| Assign Va | riables:        | t   | ÷              | Enter a formula: | (exam | ple A+ | B-1 P  | # 🗸  | IF    |
|           |                 |     | SUBFIELD([A],S | UBFIEL           | DCOL  | NT([A] | ))     | f(?) |       |
| 0.0 00    | inposite cabelo |     |                |                  |       |        |        |      | AND   |
|           |                 |     |                |                  |       |        |        |      | OR    |
|           |                 |     |                |                  |       |        |        |      | =     |
|           |                 |     |                |                  |       |        |        |      | not = |
|           |                 |     |                |                  |       |        |        |      | <     |
|           |                 |     |                |                  |       |        |        |      | <=    |
|           |                 |     |                | Function Defini  | tion: |        |        |      | >=    |
|           |                 |     |                |                  |       |        |        |      | >     |
| Result Ty | vpe: Text       | ~   |                |                  |       |        |        |      |       |
| New Varia | ble Name:       |     |                |                  |       |        |        |      |       |
| Last Labe | l in String     |     |                | Up               | odate | (      | Cancel | D    | elete |

# Bonus!

# Advanced possibilities

# Sentiment Analysis

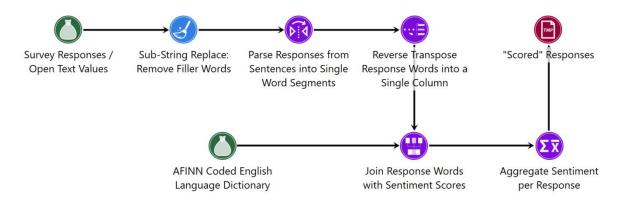

©2022 by EAB. All Rights Reserved. eab.com

# **Fuzzy Matching**

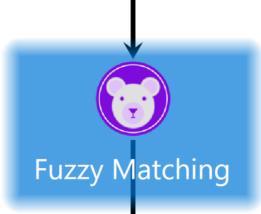

|            |                                        |                                                                                                    | -                                                                                                    | -                                                                                                    |
|------------|----------------------------------------|----------------------------------------------------------------------------------------------------|----------------------------------------------------------------------------------------------------|----------------------------------------------------------------------------------------------------|
|            |                                        |                                                                                                    |                                                                                                    | Ø                                                                                                    |
|            |                                        |                                                                                                    |                                                                                                    |                                                                                                    |
|            |                                        |                                                                                                    |                                                                                                    |                                                                                                    |
|            |                                        |                                                                                                    |                                                                                                    |                                                                                                    |
| Data Type  | Value                                  |                                                                                                    |                                                                                                    |                                                                                                    |
| olumn Name | Station_RevisedNoSpaces                | ×                                                                                                    |                                                                                                    |                                                                                                    |
| olumn Name | NameRevisedNoSpaces                    | ×                                                                                                    |                                                                                                    |                                                                                                    |
| ext        | Jaro-Winkler Score                     |                                                                                                    |                                                                                                    |                                                                                                    |
| eal        | 0.7                                    |                                                                                                    |                                                                                                    |                                                                                                    |
| nteger     | 4                                      |                                                                                                    |                                                                                                    |                                                                                                    |
| e          | olumn Name<br>olumn Name<br>ext<br>eal | olumn Name Station_RevisedNoSpaces<br>olumn Name NameRevisedNoSpaces<br>ext Jaro-Winkler Score<br>eal 0.7 | olumn Name Station_RevisedNoSpaces<br>station_RevisedNoSpaces<br>station_RevisedNoSpace<br>station_RevisedNoSpace<br>station_Rev | olumn Name Station_RevisedNoSpaces Station_NewsedNoSpaces Station_NewsedNoSpaceStation_NewsedNoSpaceStation_NewsedNoSpaceStation_NewsedNoSpaceStation_NewsedNoSpaceStation_NewsedNoSpaceStation_NewsedNoSpaceStation_NewsedNoSpaceStation_NewsedNoSpaceStation_NewsedNoSpaceStation_NewsedNoSpaceStation_NewsedNoSpaceStation_NewsedNoSpaceStation_NewsedNoSpaceStation_N |

# **Returning Numeric Fields Only**

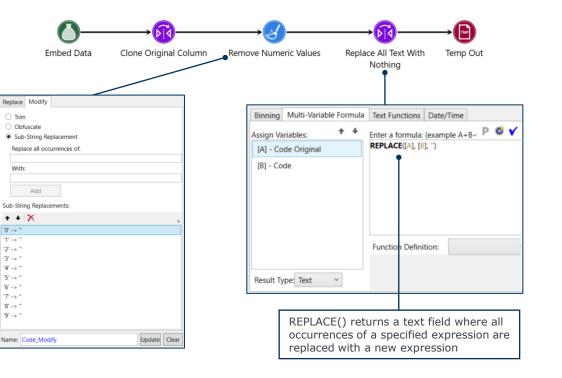

41

O Trim

With:

'0' -> " '1' -> "

'2' -> " '3' -> " '4' -> " '5' -> "

'6' -> " '7' -> " '8' -> " '9' -> ''

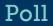

# Do you feel more comfortable with text data in Construct now?

- a) Yes, definitely more comfortable than before
- b) I feel the same level of confidence as before
- c) I am more confused now than I was before

43

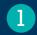

#### Rapid Insight and EAB

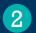

Overview of the Presentation Structure

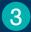

Text Parsing Challenges

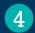

Audience Q & A

# Submit a Question or Comment

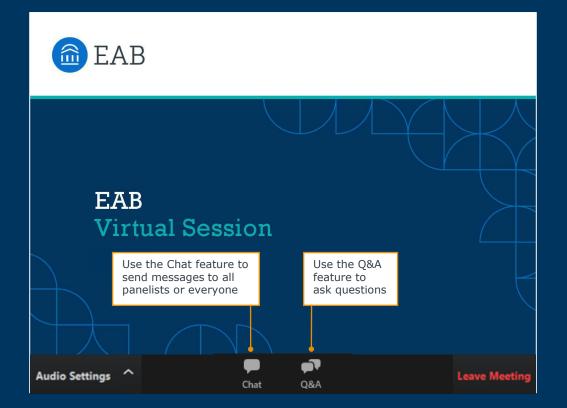

# Quick Poll

How was today's session?

Please take a few minutes to complete the survey to provide additional feedback! A link will be placed in the Chat and you'll receive a follow-up email.

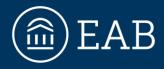

Washington DC | Richmond | Birmingham | Minneapolis

202-747-1000 | eab.com

in @eab\_ f @WeAreEAB 🞯 @eab.life

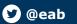